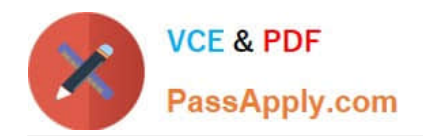

# **1Z0-1042-20Q&As**

Oracle Cloud Platform Application Integration 2020 Specialist

# **Pass Oracle 1Z0-1042-20 Exam with 100% Guarantee**

Free Download Real Questions & Answers **PDF** and **VCE** file from:

**https://www.passapply.com/1z0-1042-20.html**

100% Passing Guarantee 100% Money Back Assurance

Following Questions and Answers are all new published by Oracle Official Exam Center

**C** Instant Download After Purchase **83 100% Money Back Guarantee** 365 Days Free Update

800,000+ Satisfied Customers

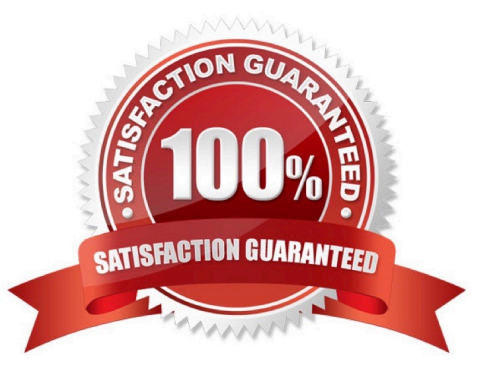

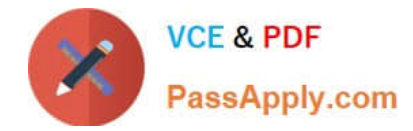

#### **QUESTION 1**

Which fields are used to define static or dynamic list of values in web forms of process application?

- A. Checklists, Radio button, or Select controls
- B. Text Input and Area Fields
- C. Date, Time, and Number Fields
- D. Links, Email, and Message Fields
- Correct Answer: A

https://docs.oracle.com/en/cloud/paas/process-cloud/user/configuringadvancedcontrols.html#GUID0A790FE5-AF8A-496D-A7C5-6C4203915B7C To configure static and dynamic list of values (for checklist,

radio button and select controls):

From the Basic Palette, drag and drop a checklist, radio button or select control onto the canvas.

Select the control and configure its static list of values on the Properties pane General tab.

Go to Option Source and click Static.

In the Option Names field, enter a label to display for each option.

In the Option Values field, enter an internal value for each option.

Specify a default value from the option values available in the Default Value field.

Select an option in the Autofocus field to make that option the selected option when the form loads.

Optionally, configure dynamic list of values for the checklist, radio button or select control. There are two

options to configure dynamic list of values.

Specify that the control\\'s options should come from a list of value data attributes defined in the Data

definition pane.

Click From Data.

Select the list of values options source from available attributes in the Options List field.

Specify a default value from the options available in the Default Value field. ?Select an option in the

Autofocus field to make that option the selected option when the form loads.

Specify that the control\\'s options should come from a REST connector created for the application.

Click Connector.

Specify the connector settings in the Connector, Resource and Operation fields and map response

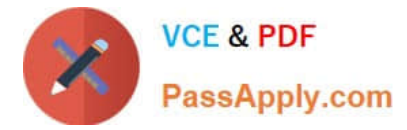

settings. See Populating Controls Using REST Calls.

Select an option in the Autofocus field to make that option the selected option when the form loads.

Click Preview to try out using the control.

#### **QUESTION 2**

Your organization maintains two SOA Cloud Service instances used separately for testing and production. What is the best method for setting the property values and endpoint addresses that may be unique to each environment while deploying the same SOA composite application to both instances?

A. Update any required values for changed properties or endpoint addresses in the Fusion Middleware Control web application immediately following the deployment of the SOA archive.

B. Edit the application\\'s configuration plan to dynamically retrieve values for properties and endpoint addresses from the environment upon deployment.

C. Define specific properties and endpoint addresses within the deployment descriptors contained within each of two versioned SOA archives.

D. Create two configuration plans that contain the environment-specific values for properties and endpoint addresses.

Correct Answer: B

#### **QUESTION 3**

You receive a status code: 502 Proxy Error. Which is a possible event cause for this error?

- A. when the proxy setup is incorrect
- B. while registering a large number of devices using the Batch Registration feature under the Devices menu
- C. while adding proxy for an enterprise application device
- D. while the proxy server is not responding to the request

Correct Answer: B

https://docs.oracle.com/en/cloud/paas/iot-cloud/iotgs/troubleshooting-management-console- issues.html

#### **QUESTION 4**

Which two are ways the Oracle Internet of Things (IoT) Cloud Service environment can be accessed?

- A. using SOAP Interface
- B. using REST Interface
- C. Using a desktop client

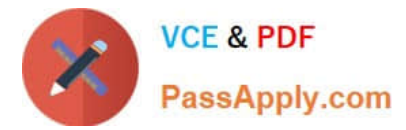

D. using Web Browser

Correct Answer: BD

# **QUESTION 5**

Which three are valid Oracle Integration Cloud (OIC) Roles ?

- A. ServiceDeployer
- B. Servicelmplementor
- C. ServiceUser
- D. ServiceAdministrator

Correct Answer: ACD

Oracle Integration Cloud Roles Oracle Integration Cloud predefined roles govern access to various Oracle Integration Cloud features: Integrations, Processes, Visual Builder, Integration Insight, and Stream Analytics . Oracle Integration Cloud predefined roles include ServiceAdministrator, ServiceDeveloper, ServiceMonitor, ServiceDeployer, and ServiceUser. https://docs.oracle.com/en/cloud/paas/integrationcloud-um/integration-cloud-user- um/administering-oracleintegration-cloud.pdf

## **QUESTION 6**

Which three background colors are displayed for autocomplete in Process Cloud Service?

- A. Blue for complex binding names (their children may contain valid binding names)
- B. Red for invalid binding names
- C. Green for valid binding names
- D. Orange for unmatched binding names

Correct Answer: ABC

https://docs.oracle.com/en/cloud/paas/process-cloud/user/binding-form-data-

controls.html#GUIDCECD2F13-1E1A-457D-8BC8-8D605EEB213B The background colors displayed for the autocomplete options are: Green for valid binding names Red for invalid binding names Blue for complex binding names (their children may contain valid binding names) If a control isn\\'t linked to an attribute or if a control is linked to an invalid attribute, an error message is displayed in the Binding field and an error icon is displayed in the canvas. When a control doesn\\'t have a valid binding, any value entered into the control in runtime is not passed on to the form payload.

## **QUESTION 7**

Which two are ways Business Rules can be modeled in Process Cloud Service (PCS)?

A. using Oracle Business Rules Editor

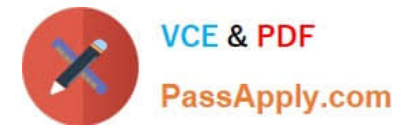

- B. using OIC Rule Editor
- C. using BPM Rule Editor
- D. using Decision Model Editor

Correct Answer: AD

https://docs.oracle.com/en/cloud/paas/process-cloud/user/creating-business-rules.html

#### **QUESTION 8**

Which Enterprise Application System can be integrated with Oracle Internet of Things (IoT) Cloud Service?

A. any system capable of receiving HTTP connections or making HTTP requests

- B. only systems which are deployed on Windows or Unix platform
- C. a system which exposes REST Service
- D. a system which exposes WSDL

Correct Answer: C

https://docs.oracle.com/en/cloud/paas/iot-cloud/iotgs/integrating-oracle-integration-cloud-service- oracleiot-cloudservice.html

## **QUESTION 9**

Which JNDI name value must be provided when configuring the properties of a new database adapter outbound connection pool to support dependent SOA composite applications?

- A. The associated XA database adapter plan deployed with this database adapter outbound connection pool.
- B. The defined XA database adapter connection factory configured for this WebLogic domain.
- C. The corresponding XA enterprise resource adapter application deployed to the same WebLogic cluster.
- D. The corresponding XA datasource configuration deployed to the same WebLogic cluster.

Correct Answer: C

#### **QUESTION 10**

Which Process type should you choose to model non-sequential process type in Oracle Integration Cloud (OIC)?

- A. Adaptive Case Management process
- B. Structured Process
- C. Dynamic process

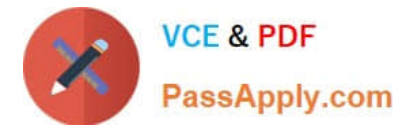

D. Unstructured Process

#### Correct Answer: C

https://docs.oracle.com/en/cloud/paas/integration-cloud/user-processes/using-processes-oracleintegration-cloud.pdf

#### **QUESTION 11**

You are developing orchestration-style integrations in the OIC Designer Portal and have discovered that the Outline View is not available in your OIC instance environment. What is the name of the feature flag you will need to request to be enabled by raising a Service Request from My Oracle Support?

- A. oic.console.integration.outlineview
- B. oic.ics.console.integration.layout
- C. oic.console.integration.outline
- D. oic.console.integration.pseudoviewl

Correct Answer: B

#### **QUESTION 12**

Which four are types of links that can be created to read data and events from devices, access different data sources for reading and writing data, and to deliver the results of analytics processing?

- A. Device Message and Analyzed Message
- B. Oracle Storage Cloud Service
- C. Spark SQL and Oracle NoSQL
- D. Oracle Database as a Service
- E. Local File System

Correct Answer: ABCD

https://docs.oracle.com/en/cloud/paas/iot-cloud/iotgs/developing-applications-oracle-internet- things-cloudservice.pdf

#### **QUESTION 13**

Which two are device activities that can be monitored from Oracle Internet of Things (IoT) Cloud Service?

- A. Device Login Activities
- B. Alert Messages
- C. Application Data

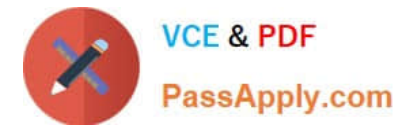

- D. Warning Messages
- E. Device Data Messages

Correct Answer: BD

https://docs.oracle.com/en/cloud/paas/iot-cloud/iotgs/developing-applications-oracle-internet- things-cloudservice.pdf

#### **QUESTION 14**

Which two are valid considerations when leveraging the OIC connectivity agent for high availability on-premise environments?

A. Each host on which the agent is installed must be configured on separate subnets assigned to the same OIC agent group.

B. You should install the connectivity agents on the same host as the target application, then specify different agent group identifiers for each agent during its installation.

C. You cannot have more than two agent instances per agent group. Attempting to include a third agent instance in the same group during installation results in an error.

D. The File Adapter is not supported in high availability environments. When using the File Adapter and if some groups have multiple instances, use a dedicated agent group (with one agent only).

E. You will need to have OIC ServiceDeployer role permissions in order to download and install the OIC on-premise connectivity agent.

Correct Answer: CD

# **QUESTION 15**

What Mapper function can you use to get the lookup value in Mapping Builder?

- A. GetLookupValue
- B. FindLookupValue
- C. LookupValue
- D. SearchLookupValue

Correct Answer: C

Reference: https://docs.oracle.com/en/cloud/paas/integration-cloud-service/ocmap/using-oracle-mapper.pdf

[Latest 1Z0-1042-20 Dumps](https://www.passapply.com/1z0-1042-20.html) [1Z0-1042-20 Study Guide](https://www.passapply.com/1z0-1042-20.html) [1Z0-1042-20 Braindumps](https://www.passapply.com/1z0-1042-20.html)